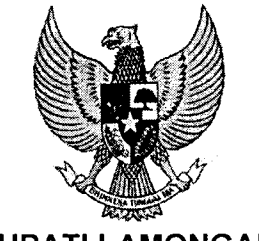

BUPATI LAMONGAN

# PERATURAN BUPATI LAMONGAN NOMOR<sub>4</sub> TAHUN 2013

# **TENTANG**

# PERUBAHAN ATAS PERATURAN BUPATI LAMONGAN NOMOR 60 TAHUN 2011 **TENTANG** LAYANAN PENGADAAN BARANG/JASA SECARA ELEKTRONIK (ELECTRONIC PROCUREMENT) DI LINGKUNGAN PEMERINTAH KABUPATEN  $LAMONGAN <$

# DENGAN RAHMAT TUHAN YANG MAHA ESA

## BUPATI LAMONGAN,

- Menimbang : a. bahwa sehubungan dengan ditetapkannya Peraturan Kepala Lembaga Kebijakan Pengadaan barang/Jasa Pemerintah Nomor 18 Tahun 2Ol2 tentang E-Tendering sebagai penyempurnaan daripada Peraturan Kepala Lembaga Kebijakan Pengadaan Barang/Jasa Pemerintah Nomor 1 Tahun 2011 tentang Tata Cara E-<br>Tendering, maka ketentuan terhadap layanan Tendering, maka ketentuan terhadap layanan pengadaan barang/jasa secara elektronik (electronic procurement) di lingkungan Pemerintah Kabupaten Lamongan sebagaimana ditetapkan dalam Peraturan Bupati Lamongan Nomor 60 Tahun 2011, perlu untuk disesuaikan; v
	- berdasarkan pertimbangan sebagaimana dimaksud huruf a, perlu mengubah Peraturan Bupati Lamongan Nomor 60 Tahun 2011 tentang Layanan Pengadaan Barang/Jasa Secara Elektronik (Electronic Procurement) di Lingkungan Pemerintah Kabupaten Lamongan dengan menetapkan dalam Peraturan Bupati.  $\checkmark$ b.

Mengingat

 $\zeta$ 

- Undang-Undang Nomor 12 Tahun 1950 tentang Daerah-Daerah Kabupaten dalam lingkungan Propinsi Jawa Timur (Diumumkan dalam Berita Negara pada tanggal 8 Agustus 1950) ;
	- Undang-Undang Nomor 5 'fahun 1999 tentang Larangan Praktek Monopoli dan Persaingan Usaha Tidak Sehat (Lembaran Negara Republik Indonesia Tahun 1999 Nomor 33, Tambahan Lembaran Negara Republik Indonesia Nomor 38L7) ; 2.
- 3. Undang-Undang Nomor 28 Tahun L999 tentang Penyelenggaraan Negara yang Bersih dan Bebas dari Korupsi, Kolusi dan Nepotisme (Lembaran Negara Republik Indonesia Tahun L999 Nomor 75, Tambahan Lembaran Negara Republik Indonesia Nomor 3851) ;
- 4. Undang-Undang Nomor 1 Tahun 2OO4 tentang Perbendaharaan Negara (Lembaran Negara Republik Indonesia Tahun 2OO4 Nomor 5, Tambahan Lembaran Negara Republik Indonesia Nomor a355);
- 5. Undang-Undang Nomor 15 Tahun 2OO4 tentang Pemeriksaan dan Tanggung Jawab Keuangan Negara (Lembaran Negara Republik Indonesia Tahun 2OO4 Nomor 66, Tambahan Lembaran Negara Republik Indonesia Nomor 4400);
- 6. Undang-Undang Nomor 32 Tahun 2OO4 tentang Pemerintahan Daerah (Lembaran Negara Tahun 2OO4 Nomor 125, Tambahan Lembaran Negara Nomor 4437) sebagaimana telah diubah, terakhir dengan Undang-Undang Nomor 12 Tahun 2008 (Lembaran Negara Tahun 2008 Nomor 59, Tambahan Lembaran Negara Nomor 4844);
- 7. Undang-Undang Nomor 33 Tahun 2OO4 tentang Perimbangan Keuangan antara Pemerintah Pusat dan Pemerintahan Daerah (Lembaran Negara Republik Indonesia Tahun 2OO4 Nomor L26, Tambahan Lembaran Negara Republik Indonesia Nomor 4438);
- 8. Undang-Undang Nomor 11 Tahun 2008 tentang Informasi dan Transaksi Elektronik (Lembaran Negara Republik Indonesia Tahun 2008 Nomor 58, Tambahan Lembaran Negara Republik Indonesia Nomor 4843);
- 9. Undang-Undang Nomor L4 Tahun 2008 tentang Publik (Lembaran Negara Republik Indonesia Tahun 2OO8 Nomor 61, Tambahan Lembaran Negara Republik Indonesia Nomor 4846);
- 10. Undang-Undang Nomor L2 Tahun 2OLI tentang Peraturan Perundang-undangan (Lembaran Negara Republik Indonesia Tahun 2011 Nomor 82, Tambahan Lembaran Negara Republik Indonesia Nomor 523a\
- 11. Peraturan Pemerintah Nomor 29 Tahun 2000 tentang Penyelenggaraan Jasa Konstruksi (Lembaran Negara Republik Indonesia Tahun 2OO0 Nomor 64, Tambahan Lembaran Negara Republik Indonesia Nomor 3956) sebagaimana telah diubah dengan peraturan Pemerintah Nomor 59 Tahun 2OlO (Lembaran Negara Republik Indonesia Tahun 2010 Nomor 95) ;
- 12. Peraturan Pemerintah Nomor 58 Tahun 2005 tentang Keuangan Daerah (Lembaran Negara Republik Indonesia Tahun 2005 Nomor 140, Tambahan Lembaran Negara Republik Indonesia Nomor 4578);
- 13. Peraturan Pemerintah Nomor 6 Tahun 2006 tentang Pengelolaan Barang Milik Negara/Daerah (Lembaran Negara Republik Indonesia Tahun 2006 Nomor 20, Tambahan Lembaran Negara Republik Indonesia Nomor 4609l. sebagaimana telah diubah dengan peraturan Pemerintah Nomor 38 Tahun 2008 (Lembaran Negara
- 14. Peraturan Pemerintah Nomor 38 Tahun 2ooz tentang Pembagian Urusan Pemerintahan Antara pemerintah, Pemerintah Daerah Propinsi, dan pemerintah Daerah Kabupaten/Kota (Lembaran Negara Republik Indonesia Tahun 2OO7 Nomor 82, Tambahan Lembaran Negara Republik Indonesia 473);
- 15. Peraturan Presiden Nomor 106 Tahun 2ooz tentang Lembaga Kebijakan pengadaan Barang/Jasa Pemerintah;
- 16. Peraturan Presiden Nomor s4 Tahun 2olo tentang diubah beberapa kali, terakhir dengan Peraturan Presiden Nomor 70 Tahun 2012;
- 17. Peraturan Menteri Dalam Negeri Nomor 13 Tahun <sup>2006</sup> tentang Pedoman pengelolaan Keuangan Daerah sebagaimana telah diubah beberapa kali, terakhir dengan Peraturan Menteri Dalam Negeri Nomor 2L Tahun 2011;
- 18. Peraturan Menteri Dalam Negeri Nomor 17 Tahun 2007 tentang Petunjuk Teknis pengelolaan Barang Daerah ;
- 19. Peraturan Kepala Lembaga Kebijakan pengadaan Barang/Jasa Pemerintah Nomor 2 Tahun 2OIO tentang Layanan Pengadaan secara Elektronik ;
- 2O. Peraturan Kepala Lembaga Kebijakan pengadaan Barang/Jasa Pemerintah Nomor 18 Tahun 2Ol2 tentang E-Tendering;
- 21. Peraturan Daerah Kabupaten Lamongan Nomor <sup>22</sup> Tahun 2oo7 tentang urusan pemerintahan Kabupaten Lamongan (Lembaran Daerah, Kabupaten Lamongan Tahun 2007 Nomor  $16/E$ ).  $\nu$

# MEMUTUSKAN :

Menetapkan : PERATURAN BUPATI TENTANG PERUBAHAN ATAS PERATURAN BUPATI LAMONGAN NOMOR 60 TAHUN 2011 TENTANG LAYANAN PENGADAAN BARANG/JASA SECARA ELEKTRONIK (ELECTRONIC PROCUREMENT) DI LINGKUNGAN PEMERINTAH KABUPATEN LAMONGAN. V

#### Pasal I

Beberapa ketentuan dalam Peraturan Bupati Nomor 60 Tahun 2011 tentang Layanan Pengadaan Barang/Jasa Secara Elektronik (Electronic Procurement) di Lingkungan Pemerintah Kabupaten Lamongan (Berita Daerah Kabupaten Lamongan Tahun 2011 Nomor 60) diubah sebagai berikut :<br>1. Ketentuan Pasal 1 angka 18 dan angka 19 diubah dari

- 1. Ketentuan Pasal 1 angka 18 dan angka 19 diubah, dan setelah angka 43 ditambah 1 (satu) angka, yakni angka 44, sehingga berbunyi :<br>18. Pelelengan Sederhada adalah metode pemilihan penyedia
	- 18. Pelelengan Sederhada adalah metode pemilihan penyedia barang/jasa lainnya untuk pekerjaan yang bernitai paling tinggi Rp. 5.000.000.000,00 (lima milyar rupiah).
	- 19. Pemilihan Langsung adalah metode pemilihan penyedia pekerjaan konstruksi untuk pekerjaan yang bernilai paling tinggi Rp.<br>5.000.000.000,00 (lima milyar rupiah). pekerjaan<br>tinggi Rp.
	- 44. Spamkodok adalah Sistem pengaman komunikasi dokumen yang dikembangkan oleh lembaga sandi Negara.
- 2. Ketentuan Pasal 9 setelah huruf e ditambah 1 (satu) huruf, yakni huruf f, sehingga berbunyi :
	- f. Unit Trainer
- 3. Diantara Pasal 14 dan Pasal 15 disisipkan 1 (satu) pasal, yakni Pasal 14a, sehingga berbunyi :

14a

- (1) Unit Trainer mempunyai tugas melaksanakan pelatihan pengoperasian aplikasi SPSE.
- (2) Unit trainer menyelenggarakan fungsi :
	- a. pemberian layanan pelatihan mengenai proses pengadaan
	- b. pelayanan pelatihan penggunaan aplikasi SPSE.
- 4. Mengubah seluruh lampiran sebagaimana tersebut dalam lampiran Peraturan Bupati ini.

# Pasal II

Peraturan Bupati ini mulai berlaku pada tanggal diundangkan.

Agar setiap orang mengetahuinya, memerintahkan pengundangan Peraturan<br>Bupati ini dengan penempatannya dalam Berita Daerah Kabupaten Lamongan.

Ditetapkan di Lamongan J0ntan ao\3 pada tanggal MONGAN, 3UPATKI

Diundangkan di Lamongan Pada tanggal 10 Januari 2013

SEKRETARIS DAERAH KABUPATEN LAMPNGAN YUHRONUR EFENDI

BERITA DAERAH KABUPATEN LAMONGAN TAHUN 2013 NOMOR 4

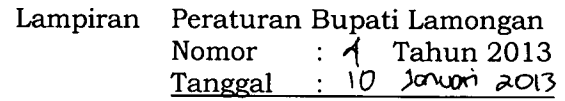

#### TATA CARA E.TENDERING

I. METODE E-TENDERING

Metode E-Tendering terdiri dari:

- 1. E-Lelang untuk pemilihan penyedia barang/pekerjaankonstruksi/jasa lainnya; 2. E-Seleksi untuk pemilihan penyedia jasa konsultansi.
	-

#### u. AKTIVITAS PEMILIHAN METODE E-TENDERING

- 1. Persiapan Pemilihan
	- a. Pejabat Pembuat Komitmen (PPK)
		- 1) PPK yang belum memiliki kode akses *(user ID dan password)* aplikasi SPSE harus melakukan pendaftaran sebagai pengguna SPSE.
		- 2) PPK menyerahkan rencana pelaksanaan pengadaan barang/jasa yang berisikan paket, spesifikasi teknis, Harga Perkiraan Sendiri (HPS), dan rancangan umum kontrak kepada kelompok Kerja Unit Layanan Pengadaan (Pokja ULP).
		- 3) Surat beserta lampirannya seBagaimana dimaksud pada angka 2) di atas dapat berbentuk dokumen elektronik.
	- b. Pokja UlP/Panitia Pengadaan
		- 1) Pokja ULP/Panitia Pengadaan yang belum memiliki kode akses *(user ID dan password)* aplikasi SPSE harus melakukan pendaftaran sebagai pengguna SPSE.
		- 2l Pokja UlP/Panitia Pengadaan menerima dan menyimpan surat/dokumen rencana pelaksanaan oleh PPK serta melaksanakan pemilihan.
		- 3) Pokja UlP/Panitia Pengadaan menyusun dokumen pengadaan.
	- c. Penyedia Barang/Jasa

Penyedia barang/jasa yang belum memiliki kode akses aplikasi SPSE wajib melakukan pendaftaran pada aplikasi SPSE dan melaksanakan verifikasi pada Layanan Pengadaan Secara Elektronik (LPSE) untuk mendapatkan kode akses aplikasi SPSE.

- d. LPSE
	- l) LPSE menerbitkan kode akses pengguna spsE dan menyimpan
	- 2) LPSE dapat mendelegasikan tugas sebagaimana dimaksud pada angka<br>1) kepada pengguna SPSE di K/L/D/I sesuai dengan syarat dan ketentuan penggunaan aplikasi SPSE.
- 2. Pelaksanaan Pemilihan
	- a. Pembuatan paket dan pendaftaran
		- 1) Paket pemilihan yang dilakukan dalam aplikasi SPSE merupakan paket
		- pilihan baru atau paket pemilihan ulang pengadaan secara Elektronik.<br>2) Pokja ULP/Panitia Pengadaan membuat paket dalam aplikasai SPSE lengkap dengan informasi paket dan sistem pengadaan berdasarkan informasi yang diberikan pengguna anggaran (pA)/ kuasa pengguna anggaran (KPA)/PPK maupun keputusan internal Pokja ULP/Panitia Pengadaan.
		- 3) Pokja UlP/Panitia Pengadaan memasukan nomor surat/dokumen rencana pelaksanaan pengadaan barang/jasa yang diterbitkan oleh PPK dan menjadi dasar pembuatan paket sebagaimana yang dimaksud pada angka 2).
		- 4l Pokja UlP/Panitia Pengadaan menyusun jadwal pelaksanaan pemilihan berdasarkan hari kalender dengan alokasi waktu mengacu pada ketetapan waktu yang diatur pada peraturan Presiden Nomor 54 Tahun 2010 tentang pengadaan Barang/Jasa Pemerintah dan perubahannya.
- 5) Pokja ULP/Panitia Pengadaan menyusun jadwal sebagaimana dimaksud pada angka 4) dengan memperhatikan jam kerja dan hari kerja untuk tahapan:
	- a) pemberian penjelasan ;
	- b) batas akhir pemasukan penawaran ;
	- c) pembukaan penawaran ;<br>d) pembuktian klafikasi; da<br>e) batas akhir sanggah/san
	- pembuktian klafikasi; dan
	- e) batas akhir sanggah/ sanggah banding.
	- Dalam alokasi waktu yang ditetapkan sebagaimana dimaksud pada 6) angka 4), Pokja UlP/Panitia Pengadaan harus menyediakan paling kurang 2 (Dua) hari kerja untuk tahapan :
		- a) pemasukan dokumen penawaran untuk paket yang mensyaratkan jaminan penawaran; dan
		- b) sanggah banding.<br>Pokja ULP/Panitia
- Pengadaan dalam mengalokasikan waktu sebagaimana dimaksud pada angka 6) huruf a) harus memperhitungkan waktu yang di perlukan untuk mempersiapkan dokumen penawaran sesuai jenis, kompleksitas, dan lokasi pekerjaan. 7) Pokja
- Penyusun dokuman pengadaan secara elektronik dilakukan dengan 8) cara :
	- a) dokumen pengadaan dibuat oleh Pokja Ulp/panitia pengadaan mengikuti standar dokumen pengadaan secara elektronik yang melekat pada aplikasi SPSE dan diunggah (upload) pada aplikasi SPSE; atau
	- b) dokumen pengadaan dibuat oleh Pokja UlP/Panitia pengadaan menggunakan form isian elektronik dokumen pengadaan yang melekat pada aplikasi SPSE.
- 9) Penyusun dokumen pengadaan sebagaimana dimaksud pada angka 8) disesuaikan dengan syarat dan ketentuan penggunaan aplikasi SpsE dan/atau panduan penggunaan aplikasi SPSE (user quide).
- b. Pemberian Penjelasan
	- 1) Proses pemberian penjelasan dilakukan secara online tanpa tatap muka melalui aplikasi SPSE.
	- 2) Pokja ULP/Panitia Pengadaan dapat memberikan informasi yang dianggap penting terkait dengan dokumen pengadaan.
	- Pokja UlP/Panitia Pengadaan menjawab setiap pertanyaan yang masuk, 3) kecuali untuk substansi pertanyaan yang telah dijawab.
	- Pokja UlP/Panitia Pengadaan pada saat berlangsungnya pemberian 4) penjelasan dapat menambah waktu batas akhir tahapan tersebut sesuai kebutuhan.
	- tidak dapat mengajukan pertanyaan, namun Pokja ULP/Panitia Pengadaan masih mempunyai tambahan waktu 3 (tiga) jam untuk menjawab pertanyaan yang masuk pada akhir jadwal. 5) Dalam hal waktu tahap penjelasan telah berakhir, penyedia barang/jasa
	- Pokja UlP/Panitia Pengadaan dilarang menjawab pertanyaan dengan 6) cara mengumpulkan pertanyaan terlebih dahulu dan menjawab pertanyaan tersebut sekaligus pada waktu tambahan sebagaimana yang dimaksud pada angka 5).
	- Kumpulan tanya jawab pada saat pemberian penjelasan merupakan 7l Berita Acara Pemberian penjelasan.
	- Jika dianggap perlu dan tidak dimungkinkan memberikan informasi 8) lapangan ke dalam dokumen pemilihan dan berita acara pemberian penjelasan, Pokja UlP/Panitia Pengadaan dapat melaksanakan proses pemberian penjelasan lanjutan dengan peninjauan lapangan/lokasi pekerjaan.
	- Pelaksanaan pemberian penjelasan lanjutan dilakukan oleh seseorang e)selain Pokja UlP/Panitia Pengadaan, antara lain oleh tenaga ahli pemberi penjelasan teknis yang telah ditetapkan oleh ppK dan ditugaskan oleh Pokja ULP.
	- 10) Hasil pemberian penjelasan lanjutan dituangkan ke dalam Berita acara pemberian penjelasan lanjutan dan diunggah (upload) pada aplikasi SPSE oleh Pokja UlP/Panitia Pengadaan.
- l1)Adendum dokumen pengadaan dapat dilakukan secara berulang dengan mengunggah (upload) addendum dokumen pengadaan melalui aplikasi SPSE paling kurang 2 (dua) hari sebelum batas akhir pemasukan dokumen penawaran.
- l2)Apabila addendum dokumen pengadaan mengakibatkan kebutuhan penambahan waktu Pokja UlP/Panitia Pengadaan penyiapan dokumen penawaran maka Pokja UlP/Panitia Pengadaan memperpanjang batas akhir permasukan penawaran.
- c. Pemasukan Data Kualifikasi
	- 1) Data kualifikasi disampaikan melalui from isian elektronik kualifikasi yang tersedia pada aplikasi SPSE.
	- 2) Jika from isian elektronik kualifikasi yang tersedia pada aplikasi SPSE belum mengakomodir data kualifikasi yang disyaratkan Pokja UlP/Panitia Pengadaan, maka data kualifikasi tersebut diunggah (upload) pada fasilitas pengunggahan lain yang tersedia pada aplikasi SPSE.
	- 3) Pada prakualifikasi, Pokja ULP/Panitia Pengadaan wajib meminta meminta penyedia barang/jasa untuk melengkapi data kualifikasi dengan memanfaatkan fasilitas komunikasi yang tersedia pada aplikasi SPSE dan/atau fasilitas komunikasi lainnya.
	- 4l Dengan mengirimkan data kualifikasi secara elektronik penyedia barang/jasa menyetujui pernyataan sebagai berikut :
		- a) yang bersangkutan dan manajemennya tidak dalam pengawasan pengadilan, tidak pailit, dan kegiatan usahanya tidak sedang dihentikan.
		- b) yang bersangkutan berikut pengurus badan usaha tidak masuk dalam daftar hitam ;
		- c) perorangan/yang bertindak untuk dan atas nama badan usaha tidak sedang dalam menjalani sanksi pidana;
		- d) data kualifikasi yang diisikan benar, dan jika dikemudian hari ditemukan bahwa data/dokumen disampaikan tidak benar dan ada pemalsuan, maka direktur utama/pimpinan perusahaan, atau kepala cabang, atau pejabat yang menurut perjanjian kerjasama berhak mewakili badan usaha yang bekerja sama dan badan usaha yang diwakili tersedia dikenakan sanksi administratif, sanksi pencantuman dalam daftar hitam, gugatan secara perdata dan/atau pelaporan secara pidana kepada pihak berwenang sesuai dengan ketentuan peraturan perundang-undangan;
		- e) pimpinan dan pengurus badan usaha bukan sebagai pegawai K/L/D/I atau pimpinan dan pengurus badan usaha sebagai pegawai KILID/I yang sedang mengambil cuti diluar tanggungan  $K/L/D/I;$
		- 0 pernyataan lain yang menjadi syarat kualifikasi yang tercantum dalam dokumen pengadaan.
	- 5) Untuk penyedia barang/jasa yang berbentuk konsorsium/kemitraan/ bentuk kerjasama lain, pemasukan kualifikasi dilakukan oleh badan usaha yang ditunjuk mewakili konsorsium/kemitraan/bentuk kerjasama lain.

#### d. Pemasukan/Penyampaiaan Dokumen Penawaran

- 1) Dokumen penawaran disampaikan dalam bentuk file, yang diunggah (upload) melalui aplikasi SPSE.
	-
- 2) Dalam hal penyampaian dokumen penawaran ditetapkan secara:<br>a) satu *file* maka dokumen penawaran administrasi, teknis dan harga disampaikan dalam satu file penawaran terenkripsi;
	- dua *file* maka dokumen penawaran administrasi dan teknis disampaikan dalam satu file penawaran terenkripsi, serta penawaran harga disampaikan dalam satu *file* penawaran<br>terenkripsi lainnya·yang-disampaikan-bersamaan;
- c) dua tahap, maka dokumen penawaran administrasi dan teknis di sampaikan dalam satu file penawaran terenkripsi, serta penawaran harga disampaikan dalam satu file penawaran terenkripsi lainnya
- sesuai waktu yang ditentukan.<br>3) Enkripsi file penawaran menggunakan Apendo/Spamkodok.
- 4) Surat penawaran dan/atau surat lain sebagai bagian dari dokumen penawaran yang diunggah (upload) ke dalam aplikasi SPSE dianggap sah sebagai dokumen elektronik dan telah ditandatangani secara elektronik oleh pemimpin/direktur perusahaan atau kepala cabang perusahaan yang diangkat oleh kantor pusat yang dibuktikan dengan dokumen otentik atau pejabat yang menurut perjanjian kerjasama
- adalah yang berhak mewakili perusahaan yang bekerjasama.<br>5) Penyedia barang/jasa tidak perlu mengunggah (*upload*) hasil pemundahan dokumen asli yang bertanda tangan basah dan berstempel, kecuali surat lain yang memerlukan tanda tangan basah dari pihak lain.<br>6) Penyedia bara
- Penyedia barang/jasa dapat mengunggah (*upload*) ulang *file*<br>penawaran untuk mengganti atau menimpa file penawaran<br>sebelumnya, sampai-dengan-batas-akhir-pemasukan-penawaran. sebelumnya, sampai dengan batas akhir pemasukan penawaran. 7l Pengguna SPSE wajib mengetahui dan melaksanakan ketentuan
- pengguna Apendo/Spamkodok yang melekat pada Apendo/Spamkodok.
- 8) Untuk menjamin pelaksanaan pengadaan sesuai dengan prinsipprinsip pengadaan, pokja ULP/Panitia Pengadaan dapat melakukan perubahan jadwal pemasukan dokumen penawaran dan memberikan penjelasan alas an perubahan.
- 9) Untuk penyedia barang/jasa yang berbentuk konsorsium/kemitraan/<br> bentuk kerjasama lain, pemasukan penawaran dilakukan oleh badan usaha yang ditunjuk mewakili konsorsium/kemitraan/bentuk kerjasama lain.
- e. Pembukaan Dokumen Penawaran dan Evakuasi
	- 1) Pada tahap pembukaan penawaran, Pokja ULP/Panitia Pengadaan mengunduh (download) dan melakukan dekripsi file penawaran dengan menggunakan Apendo/ Spamkodok.
	- 2) Harga penawaran dan hasil koreksi aritmatik dimasukkan pada fasilitas yang tersedia pada aplikasi SPSE.
	- fasilitas yang tersedia pada aplikasi SPSE.<br>3) Terhadap *file* penawaran terenkripsi yang tidak dapat dibuka (dekripsi), Pokja ULP/Panitia Pengadaan wajib menyampaikan *file*<br>penawaran tersebut kepada LPSE, dan apabila dianggap perlu LPSE penawaran tersebut kepada LPSE, dan apabila dianggap perlu LPSE<br>- dapat menyampaikan *file* penawaran tersebut kepada LKPP.<br>- 4) Tehadap *file* penawaran terenkripsi yang tidak dapat dibuka yang
	- disampaikan kepada LPSE atau LKpp, maka LpsE atau LKpp akan memberikan keterangan kondisi file penawaran kepada kepada pokja ULP/ Panitia Pengadaan.
	- 5) Berdasarkan Keterangan dari LPSE/LKPP apabila *file* penawaran tidak dapat dibuka maka Pokja UlP/panitia pengadaan dapat menetapkan bahwa file penawaran tersebut tidak memenuhi syarat sebagai penawaran dan penyedia barang/jasa yang mengirimkan file penawaran tersebut dianggap tidak memasukan penawaran.
	- 6) File yang dianggap sebagai penawaran adalah dokumen penawaran yang berhasil dibuka dan dapat dievakuasi yang sekurang-kurangnya memuat:
		- a) satu *file* : harga penawaran, daftar kuantitas dan harga untuk kontrak harga satuan/gabungan, jangka waktu penawaran, dan dekripsi/spesifikasi barang/jasa yang ditawarkan.
	- b) dua *file* atau dua tahap : daftar kuantitas harga untuk kontrak<br>harga satuan/gabungan, jangka waktu penawaran, dan<br>dekripsi/spesifikasi barang/jasa yang ditawarkan.<br>7) Dengan adanya proses penyampaian file penawaran ya
	- ULP/ Panitia Pengadaan dapat melakukan penyesuaian jadwal evaluasi dan tahapan selanjutnya. $\chi$
- 8) Pokja UlP/Panitia Pengadaan wajib melakukan klarifikasi kepada penerbit surat jaminan penawaran tentang keabsahan dan substansi jaminan penawaran.
- 9) Ketidakabsahan atau penolakan klaim jaminan penawaran terhadap surat jaminan penawaran yang ditunjukkan oleh Pokja UlP/Panitia Pengadaan dapat berakibat pada gugurnya syarat administrasi.
- 10) Pembuktian kualifikasi dilakukan diluar aplikasi SPSE (offline).
- 11) Dalam tahapan pembuktian kualifikasi, Pokja UlP/Panitia Pengadaan tidak perlu meminta seluruh dokumen kualifikasi apabila penyedia barang/jasa sudah pernah melaksanakan pekerjaan yang sejenis, sarna kompleksitasnya pada instansi yang bersangkutan.
- 12) Pokja UlP/Panitia Pengadaan memasukan hasil evaluasi penawaran dan hasil evaluasi pada aplikasi SPSE.
- f. Sanggahan
	- 1) Peserta pemilihan yang dapat menyanggah adalah peserta yang telah memasukan penawaran.
	- 2) Peserta pemilihan hanya dapat mengirimkan 1 (satu) kali sanggahan kepada Pokja ULP/Panitia Pengadaan melalui aplikasi SPSE.
	- 3) Pokja ULP/Panitia Pengadaan menjawab sanggahan melalui aplikasi SPSE.
	- 4l Dalam hal terjadi keadaan kahar atau gangguan teknis yang menyebabkan peserta pemilihan tidak dapat mengirimkan sanggahan secara online melalui aplikasi SPSE dan/atau panitia pengadaan tidak dapat mengirimkan jawaban sanggahan secara online melalui aplikasi
	- SPSE, maka sanggahan dapat dilakukan diluar aplikasi SPSE (offline).<br>5) Dalam hal terdapat sanggahan banding, peserta pemilihan<br>memberitahukan sanggahan banding tersebut kepada Pokja memberitahukan sanggahan banding tersebut kepada pokja UlP/Panitia Pengadaan melalui fasilitas yang telah tersedia dalam aplikasi SPSE.
	- 6) Kealpan atau kelalaan pemberitahuan sanggahan banding di atas oleh peserta pemilihan sebagaimana dimaksud dalam angka s) tidak menggugurkan proses sanggahan banding.

g. Surat Penunjukan Penyedia Barang/Jasa luar aplikasi SPSE (offline), menginputkan informasi dan mengunggah (upload) hasil pemindahan SPPBJ pada aplikasi SpSE.

- h. Penandatanganan kontrak
	- 1) Pemenang pemilihan melakukan penandatanganan kontrak dengan
	- 2) PPK memasukkan informasi dan mengunggah (upload) hasil pemindaian (scan) dokumen kontrak pada aplikasi SpSE.
- III. LAIN-LAIN
	- 1. Pengumuman Pemilihan Penyedia Barang/Jasa dan pengumuman pemenang. Aplikasi SPSE secara otomatis akan menampilkan informasi pengumuman pemilihan penyedia barang/jasa dan pengumuman pemenang paket pekerjaan dengan format dan isi yang tersedia pada aplikasi SPSE.
	- 2. Evaluasi ulang atau penyampaian ulang dokumen penawaran atau pemilihan

ulang.<br>Dalam hal Pokja ULP/Panitia Pengadaan memutuskan untuk evaluasi ulang, penyampaian ulang dokumen penawaran atau pemilihan ulang, maka Pokja UlP/Panitia Pengadaan harus memasukan alasan penyebab peilihan harus dievaluasi diulang atau penyampaian ulang dokumen penawaran atau pemilihan ulang.  $\mathbf{\mathbf{v}}$ 

- 3. Surat jaminan Penawaran
	- a. Jaminan penawaran pada E-Tendering dengan metode E-Lelang tidak diperlukan untuk pengadaan barang/jasa yang memiliki nilai paling tinggi Rp. 2.500.000.000,00 (dua milyar lima ratus juta rupiah) atau tidak menimbulkan resiko apabila pemenang mengundurkan diri menyebabkan<br>pekerjaan tidak dapat diselesaikan tepat pada waktunya.
	- b. Jaminan penawaran sebagaimana dimaksud pada huruf a disampaikan dalam bentuk softcopy hasil pemindaian (scan) yang dimasukkan dalam dokumen penawaran.
	- c. Jaminan penawaran asli untuk E-Lelang dengan pascakualifikasi, disampaikan kepada Pokja UlP/Panitia Pengadaan pada saat pembuktian kualifikasi.
	- d. Jaminan penawaran asli untuk E-Lelang dengan prakualifikasi, disampaikan kepada Pokja UlP/Panitia Pengadaan sebelum penetapan pemenang.
	- e. Jika calon pemenang tidak memberikan jaminan penawaran asli sebagaimana dimaksud pada huruf c dan huruf d atau jaminan penawaran tidak dapat dicairkan, maka akun SPSE penyedia barang/jasa tersebut di nonaktifkan dan dapat dimasukan dalam daftar hitam.
- 4. Perubahan Jadwal

Pokja UlP/Panitia Pengadaan dapat melakukan perubahan jadwal tahap pemilihan dan wajib mengisi alasan perubahan yang dapat dipertanggungiawabkan.

- 5. Pengenaan Sanksi
	- a. Apabila Penyedia barang/jasa melakukan pelanggaran terhadap terhadap persyaratan dan ketentuan penggunaan aplikasi SPSE, pelanggarasn terhadap peraturan peraturan perundang-undangan berlaku, atau masuk ke dalam daftar hitam, maka LPSE atau pengelola agregasi data penyedia dapat menonaktifkan kode akses pengguna SPSE.
	- b. Dalam hal penyedia barang/jasa telah ditetapkan ke dalam daftar hitam, maka LPSE atau pengelola agregasi data penyedia dapat memasukkan penyedia barang/jasa ke dalam menu daftar hitam di dalam aplikasi

#### 6. Audit

- a. Persiapan
	- 1) Auditor menyerahkan surat tugas kepada LPSE untuk mendapatkan hak akses untuk masuk ke dalam aplikasi SPSE.
	- 2l LPSE meneria, menyimpan, dan menerbitkan kode akses terhadap personil yang tercantum dalam tugas instansi yang memiliki tugas pokok dan tugas audit.
- b. Pelaksanaan
	- 1) Proses audit pengadaan secara elektronik dilaksanakan melalui fasilitas yang disediakan dalam aplikasi SPSE.
	- 2) Auditor hanya dapat mengakses informasi atau data, mengunduh (download) dan membuka file, baik yang disampaikan oleh Pokja ULP/Panitia Pengadaan maupun peserta pemilihan paket pekerjaan yang menjadi objek audit sebagaimana tercantum dalam surat tugas.
	- 3) Auditor dapat menemui Pokja ULP/Panitia Pengadaan untuk memperoleh informasi dan dalam rangka proses audit paket pemilihan tertentu.

#### IV. PENUTUP

Dalam hal terjadi keadaan kahar atau gangguan teknis (contoh : gangguan daya<br>listrik, gangguan jaringan, gangguan aplikasi) terkait pelaksanaan *E-Tendering* yang mengakibatkan proses pemilihan tidak dapat dilaksanakan dengan sernpurna, maka Pokja UlP/Panitia Pengadaan dapat :

- 1. membatalkan /menggagalkan proses pemilihan.
- 2. melakukan penyesuaian jadwal sesuai dengan jumlah hari terjadinya gangguan teknis tersebut.  $_{\boldsymbol{\mathcal{V}}}$

3. membuat dan melaksanakan solusi alternatif terhadap hal lain yang tidak biasa diakomodir atau terfasilitasi dalam aplikasi SPSE serta wajib menuangkan hal tersebut dalam berita acara hasil pelelangan (BAHP)/Berita Acara hasil Seleksi (BAHS)/Berita acara lainnya pada fasilitas unggahan (upload) yang tersedia pada aplikasi SPSE.

p A BUPATI DAMONGAN, ELI ś. €

 $\ddot{\phantom{1}}$ 

 $\mathbf{v}_{\rm{in}}$